### **INF2100**

### Oppgaver uke 40 og 41 2014

For å få trening i å programmere en parser, skal vi aller først gjøre det for et veldig enkelt programmeringsspråk: **E**. Dette språket består av uttrykk med de fire vanligste regneartene +, –, \* og /; grammatikken $^1$  $^1$  ser du i figur [1 på neste side.](#page-1-0) Tallkonstanter består av bare ett siffer<sup>[2](#page-0-1)</sup> og variabelnavn er på bare én bokstav. Tre variabler er forhåndsdefinert:[3](#page-0-2)

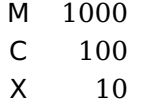

En implementasjon<sup>[4](#page-0-3)</sup> av en interpret<sup>[5](#page-0-4)</sup> av dette språket ser slik ut:<sup>[6](#page-0-5)</sup>

```
import java.io.*;
import java.util.*;
class E {
    public static void main(String arg[]) {
        Scanner.init();
        Program p = Program.parse();
        if (Scanner.curToken != Token.eofToken)
            Error.error("Syntax error: Illegal "+Scanner.curToken);
        p.printTree(); Log.writeln();
        System.out.println("The value is "+p.eval());
    }
}
abstract class SyntaxUnit {
   abstract long eval();
    abstract void printTree();
}
class Program extends SyntaxUnit {
    Expression e;
    @Override long eval() {
        return 0; //** Endres
    }
```
<span id="page-0-0"></span><sup>&</sup>lt;sup>1</sup>Grammatikken til E viser at E har operatorer med ulik prioritet: \* og / binder sterkere enn + og – så uttrykket 2+3\*5 gir verdien 17.

<span id="page-0-1"></span> $2$ Selv om konstantene bare har ett siffer, kan godt resultatet bli større; se eksemplet.

<span id="page-0-3"></span><span id="page-0-2"></span> $3$ Det er ikke mulig å definere flere variabler selv (i tilfelle du lurte på det).

<span id="page-0-4"></span> ${\rm ^4I}$  denne implementasjonen av E får vi lov å bruke alt vi ønsker fra Java-biblioteket.

<sup>5</sup>Siden dette er en interpret og ikke en vanlig kompilator, vil den beregne verdien av uttrykket i stedet for å lage kode som gjør det. Men både en interpret og en kompilator vil først gjøre en syntaksanalyse (en «parsering») av koden.

<span id="page-0-5"></span> $6$ Denne koden finnes i ~inf2100/kode/E/E. java som du også finner på nettet ved å klikke på denne linken: <http://inf2100.at.ifi.uio.no/kode/E/E.java>.

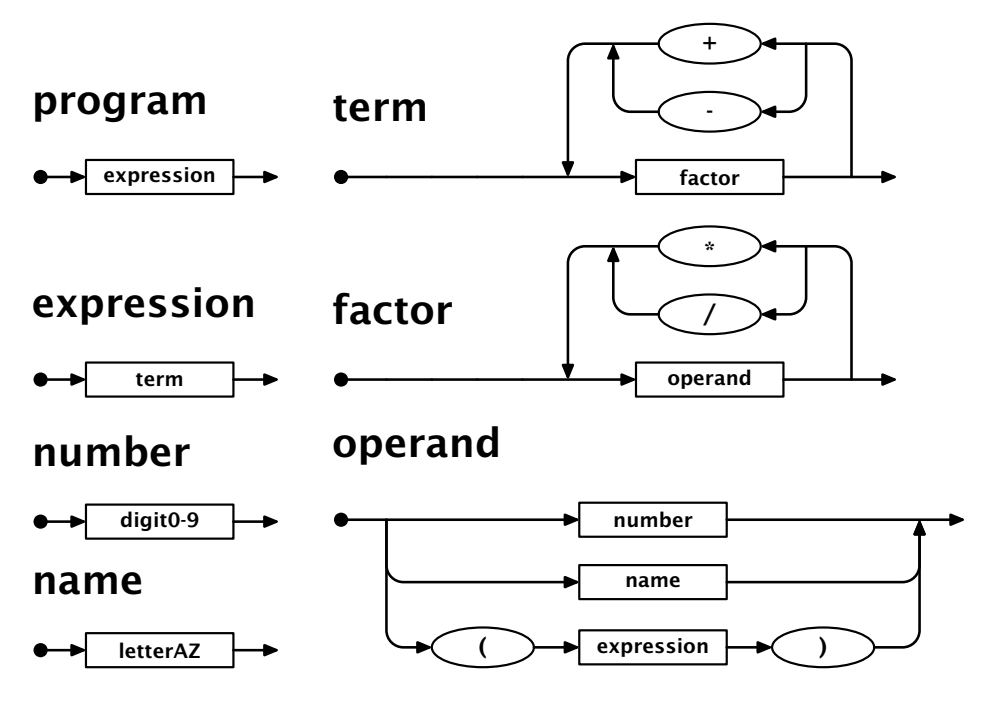

<span id="page-1-0"></span>Figur 1: Grammatikken til språket E

```
static Program parse() {
        return null; //** Endres
    }
   @Override void printTree() {
       //** Endres
    }
}
class Expression extends SyntaxUnit {
   Term t = new Term();
   @Override long eval() {
        return t.eval();
    }
    static Expression parse() {
       Expression e = new Expression();
       Log.enterParser("<expression>");
       e.t = Term.parse():
       Log.leaveParser("</expression>");
        return e;
   }
   @Override void printTree() {
       t.printTree();
    }
}
class Term extends SyntaxUnit {
    List<Factor> factors = new ArrayList<Factor>();
   List<Token> opers = new ArrayList<Token>();
   @Override long eval() {
        return 0; //** Endres
```

```
}
   static Term parse() {
        return null; //** Endres
    }
   @Override void printTree() {
       //** Endres
   }
}
class Factor extends SyntaxUnit {
   List<Operand> operands = new ArrayList<Operand>();
   List<Token> opers = new ArrayList<Token>();
   @Override long eval() {
        return 0; //** Endres
   }
   static Factor parse() {
        return null; //** Endres
   }
   @Override void printTree() {
       //** Endres
    }
}
abstract class Operand extends SyntaxUnit {
   static Operand parse() {
        return null; //** Endres
   }
}
class OperandName extends Operand {
    char id;
   @Override long eval() {
        return 0; //** Endres
    }
   static OperandName parse() {
        return null; //** Endres
   }
   @Override void printTree() {
       //** Endres
   }
}
class OperandNumber extends Operand {
    long n;
   @Override long eval() {
        return 0; //** Endres
   }
   static OperandNumber parse() {
        return null; //** Endres
    }
```

```
@Override void printTree() {
        //** Endres
   }
}
class OperandExpr extends Operand {
   Expression e;
   @Override long eval() {
        return 0; //** Endres
   }
   static OperandExpr parse() {
        return null; //** Endres
    }
   @Override void printTree() {
        //** Endres
    }
}
enum Token { nameToken, numberToken, plusToken, minusToken, mulToken,
        divToken, leftParToken, rightParToken, eofToken }
class Scanner {
    public static Token curToken;
    public static char curName;
    public static int curNumber;
    private static LineNumberReader f;
    public static void init() {
        f = new LineNumberReader(new InputStreamReader(System.in));
        readNext();
    }
    public static void readNext() {
        curToken = null;
        while (curToken == null) {
            int c = '?';try {
                c = f.read(); // Read one character
            } catch (IOException e) {
                Error.error("Read error!");
            }
            if (c < 0) {
                curToken = Token.eofToken;
            } else if (c == '+') {
                curToken = Token.plusToken;
            } else if (c == '-') {
                curToken = Token.minusToken;
            } else if (c == '*) {
                curToken = Token.mulToken;
            } else if (c == '/') {
                curToken = Token.divToken;
            } else if (c == '(') {
                curToken = Token.leftParToken;
            } else if (c == ')') {
                curToken = Token.rightParToken;
            } else if ('A'<=c && c<='Z' || 'a'<=c && c<='z') {
```

```
curToken = Token.nameToken; curName = (char)c;
            } else if (Character.isDigit(c)) {
                curToken = Token.numberToken; curNumber = c-'0';
            } else if (Character.isWhitespace(c)) {
                // Ignore space
            } else {
                Error.error("Illegal character: '"+(char)c+"'!");
            }
       }
       // For testing:
       // System.out.println("Scanner: Read a "+curToken);
   }
}
class Error {
    static void error(String message) {
       System.err.println("ERROR: "+message);
       System.exit(1);
   }
}
class Log {
    public static boolean doLogParser = false, doLogTree = false;
    private static int parseLevel = 0;
    public static void enterParser(String symbol) {
       if (! doLogParser) return;
        for (int i = 1; i \leq parseLevel; ++i)
            System.out.print(" ");
       System.out.println(symbol);
       ++parseLevel;
   }
   public static void leaveParser(String symbol) {
       if (! doLogParser) return;
        --parseLevel;
       for (int i = 1; i \le parseLevel; ++i)
            System.out.print(" ");
       System.out.println(symbol);
    }
    public static void write(String s) {
       if (! doLogTree) return;
       System.out.print(s+" ");
   }
    public static void writeln() {
       if (! doLogTree) return;
       System.out.println();
   }
```
### **Eksempel**

}

Om vi sender inn programmet M+M+X+1 skal svaret av evalueringen bli > java E <e1.e The value is 2011

# **Oppgave 1**

Tegn parseringstreet til programmet i eksemplet over og til eksemplet i oppgave 4.

# **Oppgave 2**

Fyll ut de tomme utgavene av parse og eval.

### **Tilleggsspørsmål 2a**

Trenger vi klassen SyntaxUnit? Hva skjer om vi fjerner den (og alle referanser til den)?

# **Oppgave 3**

Legg inn kall på enterParser og leaveParser i hver parse-metode slik at vi kan følge kallene.

### **Eksempel**

Om vi sender inn dette uttrykket

 $5 + 2*C - 2*(M-1)/3$ 

bør resultatet bli slik:

```
<program>
 <expression>
   <term>
     <factor>
       <operand> (a number)
       </operand>
     </factor>
      <factor>
       <operand> (a number)
       </operand>
       <operand> (a name)
       </operand>
     </factor>
      <factor>
       <operand> (a number)
       </operand>
        <operand> (an inner expression)
          <expression>
            <term>
              <factor>
                <operand> (a name)
               </operand>
              </factor>
              <factor>
                <operand> (a number)
                </operand>
              </factor>
            </term>
          </expression>
        </operand>
        <operand> (a number)
```

```
</operand>
     </factor>
   </term>
 </expression>
</program>
```
## **Oppgave 4**

Legg inn en metode printTree i hver klasse slik at den interne formen av uttrykket blir skrevet ut.

### **Eksempel**

Om vi sender inn eksemplet fra oppgave 1, skal resultatet bli

M + M + X + 1